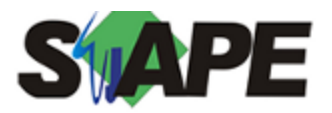

**Sistema** SIAPE **Referência** 09/2017 **Data** 31/08/2017 08:55

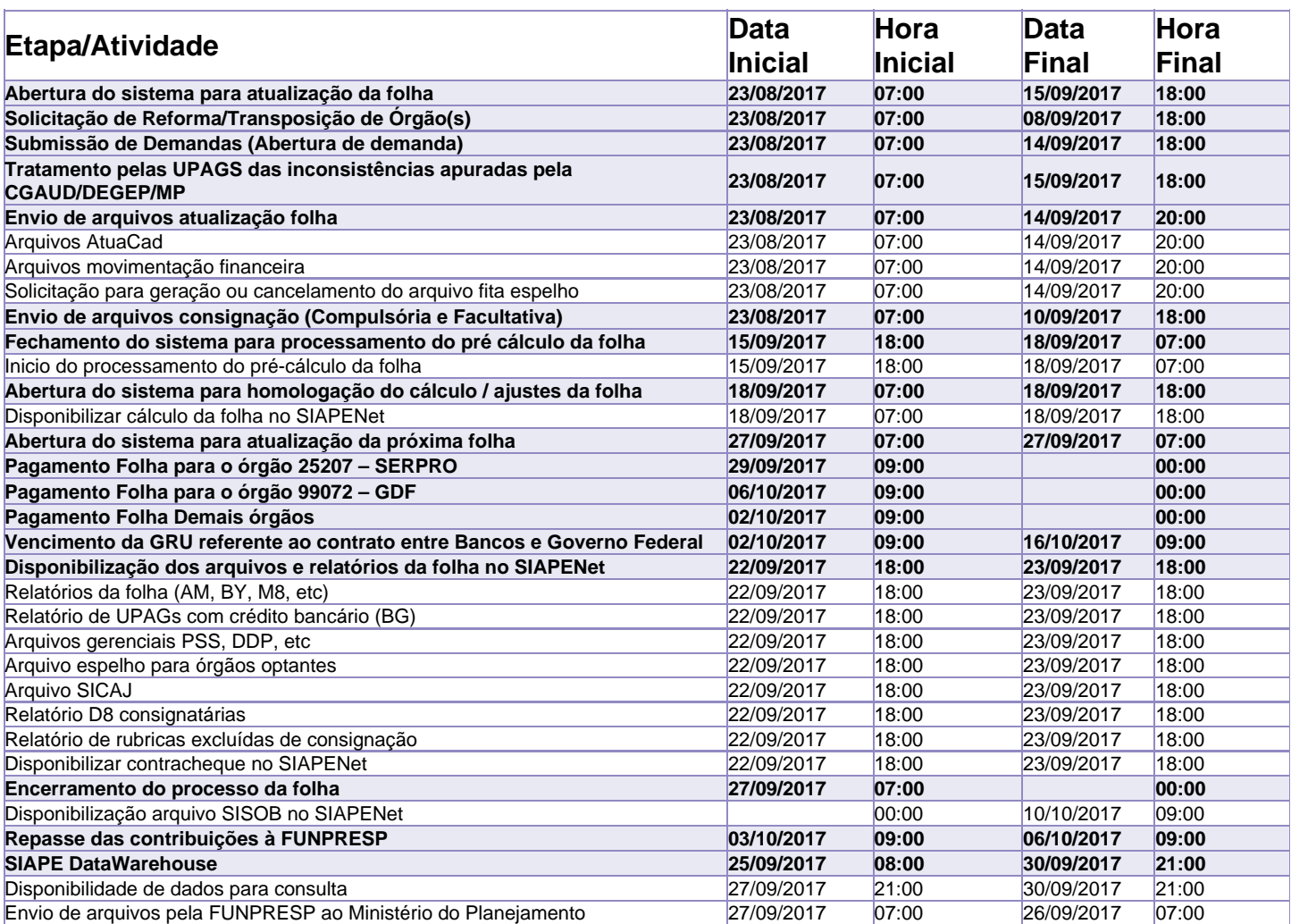

Atenção

Os serviços SIAPE deverão estar disponíveis de acordo com os períodos abaixo:

Até as 18h00: 15 e 18 de agosto de 2017

Até as 20h00: demais dias no período de disponibilidade

Não haverá rede SIAPE: Sábados, Domingos, Feriados e no Processamento da folha, dias: 26 e 27/08, 02, 03, 07, 09, 10, 16,, 17, 23 e 24/09/2017